## **Understanding reactivity**

Mine Çetinkaya-Rundel

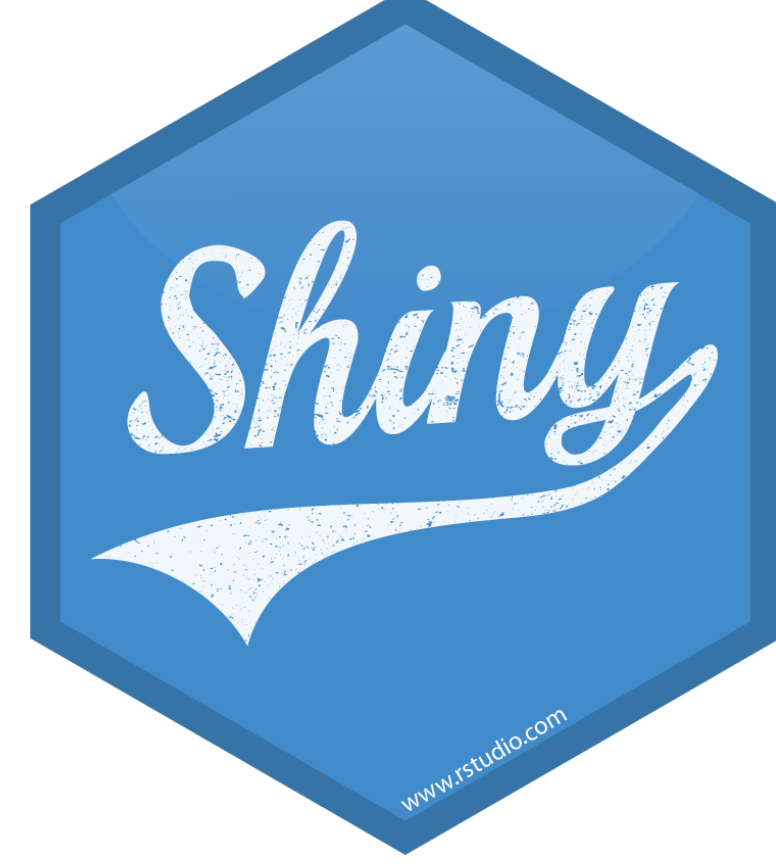

mine-cetinkaya-rundel  $\bigcirc$ mine@rstudio.com aminebocek y

## **Reactivity 101**

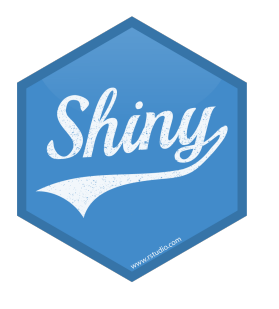

### **Reactions**

### # Set alpha level sliderInput(inputId = "alpha", label = "Alpha:",  $min = 0, max = 1,$  $value = 0.5$

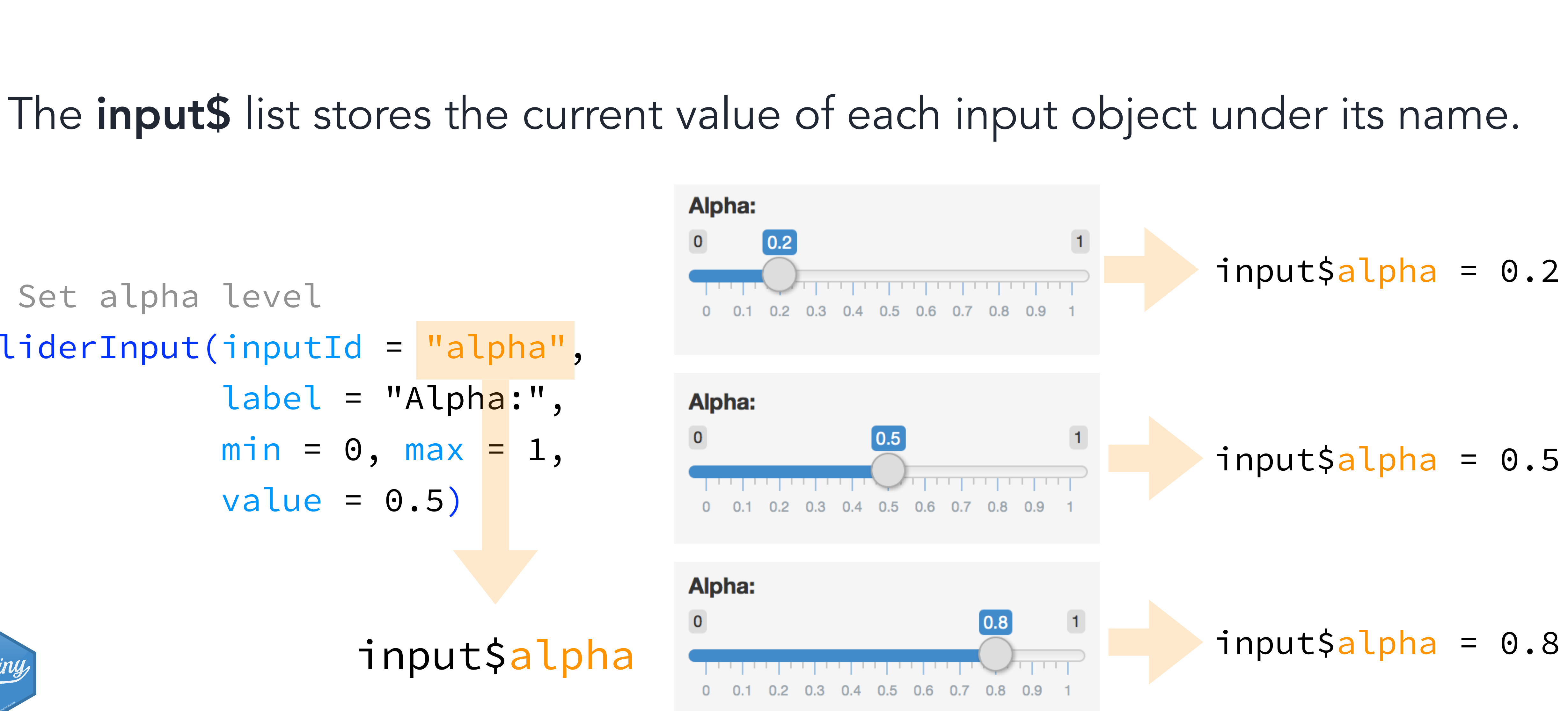

input\$alpha

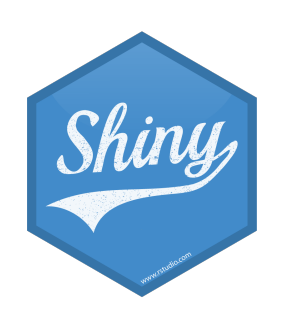

## **Reactivity 101**

Reactivity automatically occurs when an input value is used to render an output object

```
# Create the scatterplot object the plotOutput function is expecting
 ggplot(data = NHANES, aes_string(x = input\, y = input\
                                 color = input\z) +
```
# Define server function required to create the scatterplot server  $\le$  function(input, output) { output\$scatterplot <- renderPlot(

 $geom\_point(alpha = inputSalpha)$ 

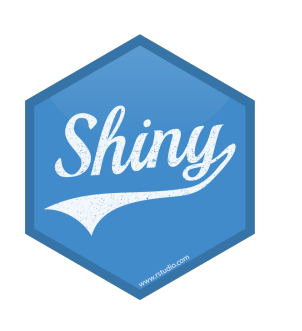

)

}

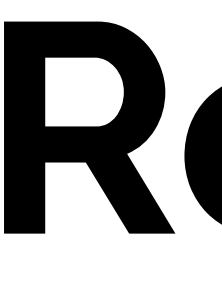

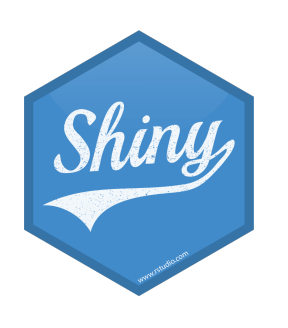

### **Reactive flow**

### **DEMO**

Suppose you want the option to plot only certain education level(s) as well as report how many such participants are plotted:

- 1. Add a UI element for the user to select which education level(s) they want to plot 2. Filter for chosen education level(s) and save
- as a new (reactive) expression
- 3. Use new data frame (which is reactive) for plotting
- 4. Use new data frame (which is reactive) also for reporting number of observations

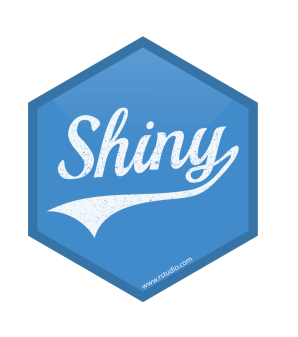

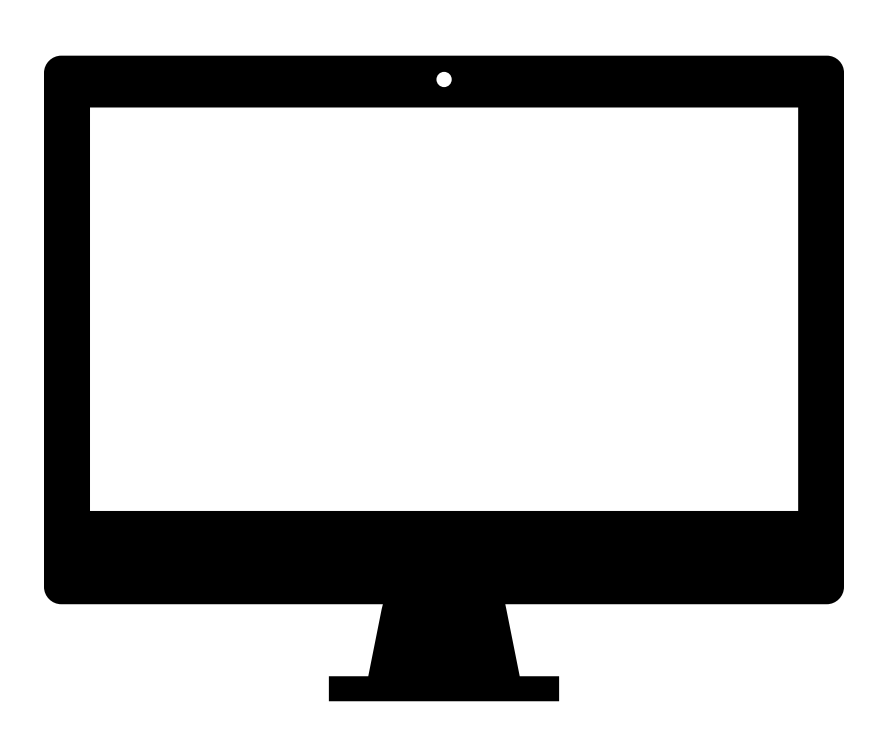

```
label = "Select education level(s):",
choices = levels(NHANES$Education),
```
# Select which education level(s) to plot  $checkboxGroupInput(inputId = "education",$ selected = "College Grad")

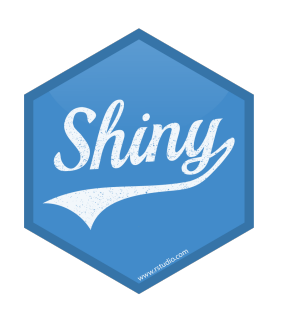

### 1. Add a UI element for the user to select which education level(s) they want to plot

# Server # Create a subset of data filtering for chosen educe NHANES\_subset <- reactive({ req(input\$education) filter(NHANES, title\_type %in% input\$education) })

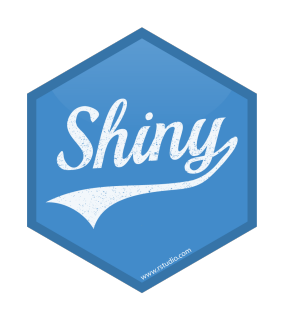

### Creates a cached expression that knows it is out of date when input changes

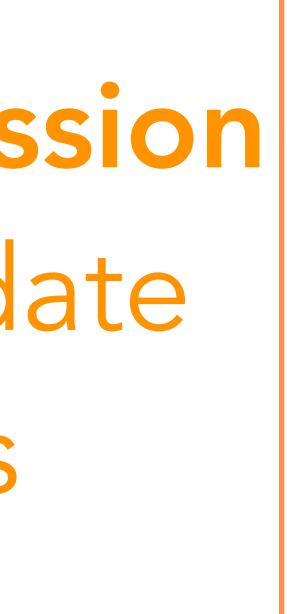

2. Filter for chosen education level(s) and save as a new (reactive) expression

### 3. Use new data frame (which is reactive) for plotting

output\$scatterplot <- renderPlot({  $ggplot(data = NHANES\_subset()$ ,  $aes\_string(x$ 

### # Create the scatterplot object the plotOutput function is expecting color when imputs the Cached - only re-run when inputs change

geom\_point(…) +

 … })

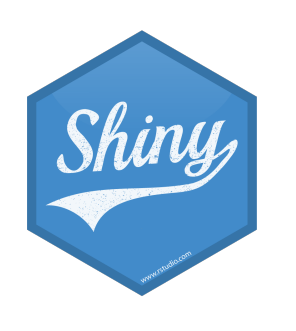

4. Use new data frame (which is reactive) also for printing number of observations # UI mainPanel(

```
 …
   # Print number of obs plotted
  uiOutput(outputId = "n"),
 …
 )
# Server
output$n <- renderUI({
  types <- NHANES_subset()$title_type %>% 
     factor(levels = input$selected_type) 
   counts <- table(types)
```
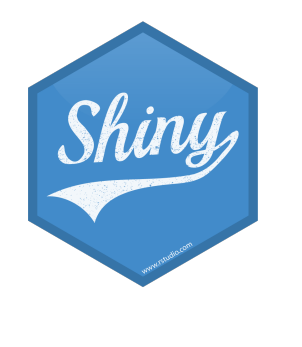

 HTML(paste("There are", counts, input\$selected\_type, "participants in this dataset.<br>")) })

### **DEMO**

### Also notice - HTML tags for visual separation  $-$  req()

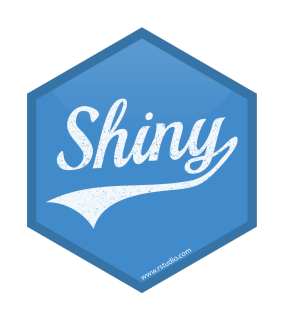

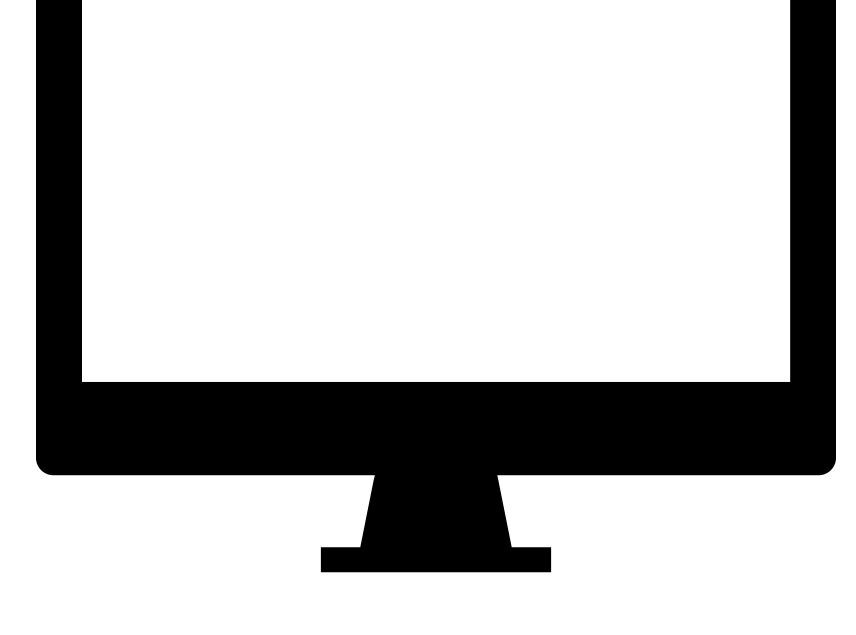

# Putting it altogether nhanes-apps/nhanes-05.R

## **When to use reactives**

- By using a reactive expression for the subsetted data frame, we were able to get away with subsetting once and then using the result twice
- In general, reactive conductors let you
	- smaller pieces to make them more understandable
	- not repeat yourself (i.e. avoid copy-and-paste code) which is a maintenance boon) - decompose large, complex (code-wise, not necessarily CPU-wise) calculations into
- These benefits are similar to what happens when you decompose a large complex R script into a series of small functions that build on each other

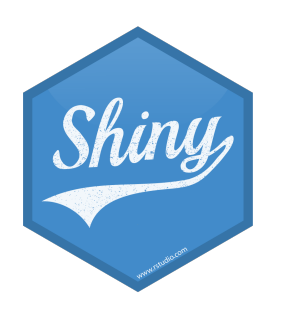

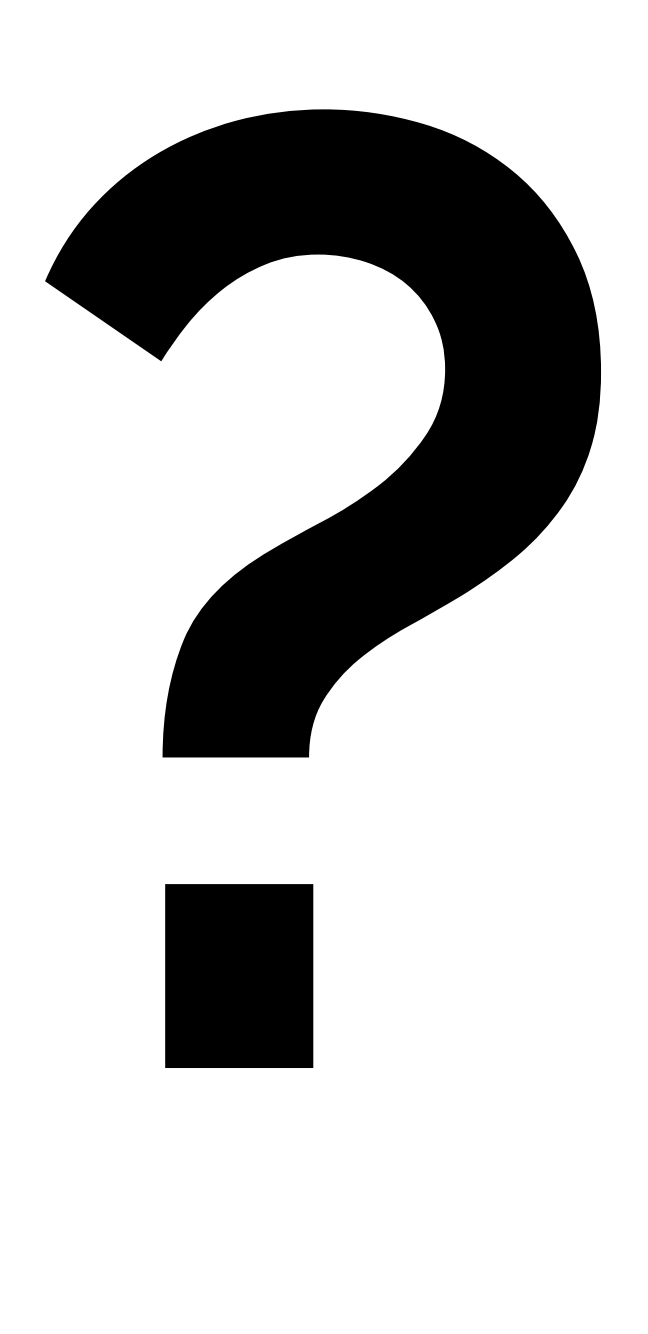

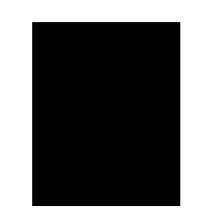

Suppose we want to plot only a random sample of participants, of size determined by the user. What is wrong with the following?

# Server

# Create a new data frame that is a sample of n\_samp

# observations from NHANES NHANES\_sample <- sample\_n(NHANES\_sample(), input\$n\_samp)

# Plot the sampled participants output\$scatterplot <- renderPlot({ ggplot(data = NHANES\_sample, aes\_string(x = input\$x, y = input\$y,  $color = input\$ z) + geom\_point(…)

})

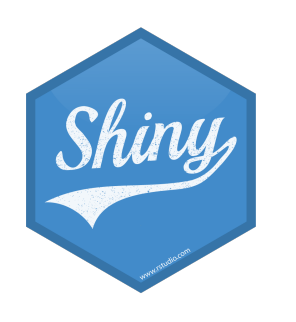

### **SOLUTION**

# Server

# Create a new data frame that is a sample of n\_samp # observations from NHANES

```
# Plot the sampled participants 
output$scatterplot <- renderPlot({ 
   ggplot(data = NHANES_sample(), 
         aes\_string(x = input$x,
                    y =input$y,
                    color = input\z) +
```
NHANES\_sample <- reactive({ req(input\$n\_samp) # ensure availability of value sample\_n(NHANES\_sample(), input\$n\_samp) })

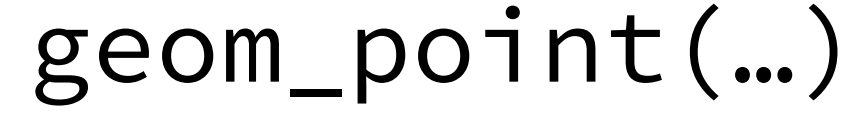

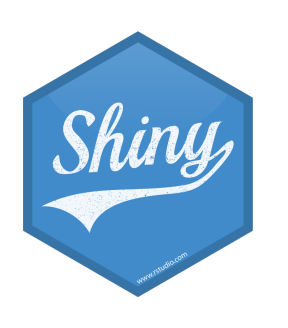

})

### **Render functions**

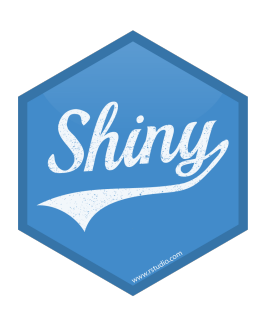

## **Render functions**

- Provide a code chunk that describes how an output should be populated
- The output will update in response to changes in any reactive values or reactive expressions that are used in the code chunk

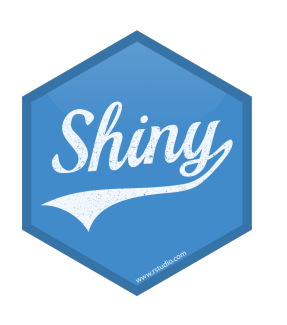

render\*({ [code\_chunk] })

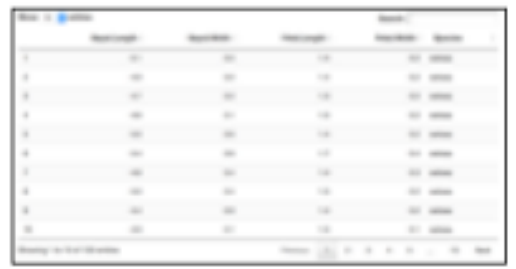

DT::renderDataTable(expr, options, callback, escape, env, quoted

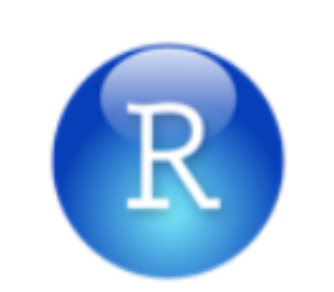

via.frame': 3 obs. of 2 variab<br>Sepal.Length: num 5.1 4.9 4.7<br>Sepal.Width : num 3.5 3 3.2

renderImage(expr, env, quoted,

renderPlot(expr, width, height, res, ..., env, quoted, func)

verbatimTextOutput(outputId) **renderPrint(expr**, env, quoted, func, width)

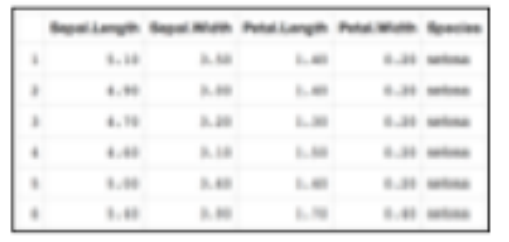

foo

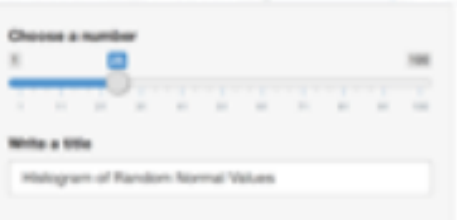

**renderText(expr**, env, quoted, func) **textOutput(outputId, container, inline)** 

**renderUI(expr**, env, quoted, func)

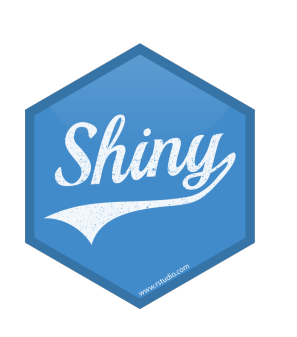

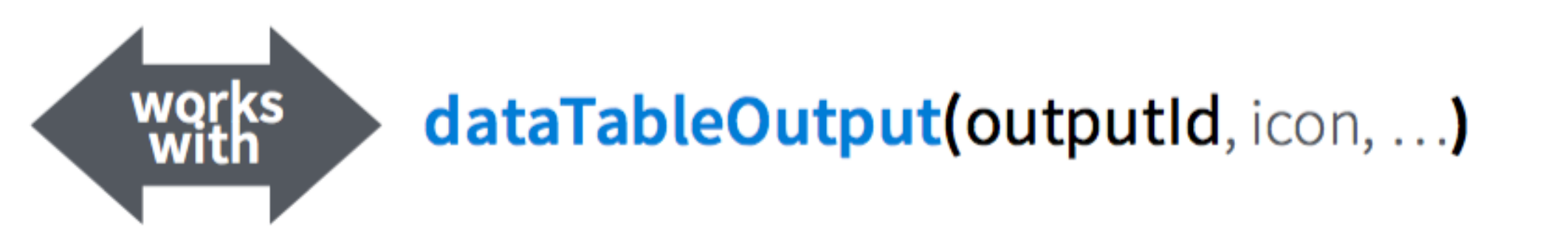

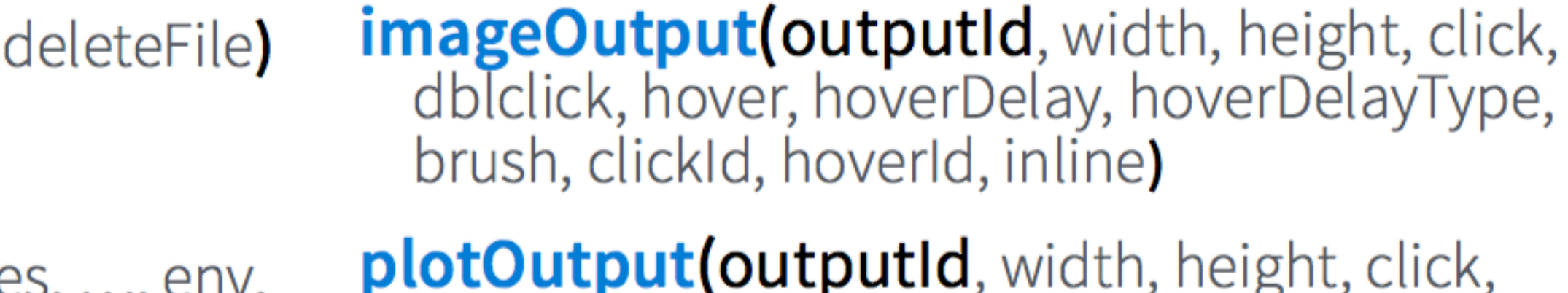

dblclick, hover, hoverDelay, hoverDelayType, brush, clickId, hoverId, inline)

**renderTable(expr,..., env, quoted, func)** tableOutput(outputId)

> **uiOutput(outputId**, inline, container, ...) & htmlOutput(outputId, inline, container, ...)

## **Recap**

- These functions make objects to display
- Results should always be saved to output\$
- They make an observer object that has a block of code associated with it
- The object will rerun the entire code block to update itself whenever it is invalidated

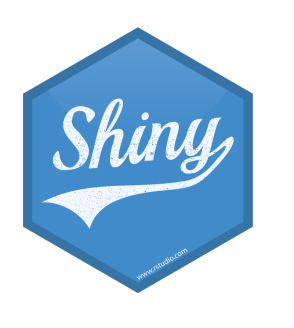

### render\*({ [code\_chunk] })

## **Implementation**

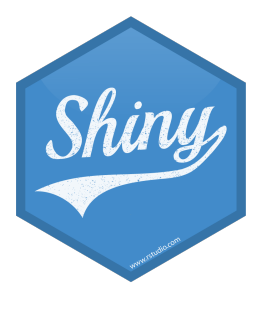

## **Implementation of reactives**

- Reactive values reactiveValues():
	- e.g. input: which looks like a list, and contains many individual reactive values that are set by input from the web browser
- Reactive expressions reactive (): they depend on reactive values and observers depend on them
	- Can access reactive values or other reactive expressions, and they return a value
	- Useful for caching the results of any procedure that happens in response to user input
	- e.g. reactive data frame subsets we created earlier
- Observers observe(): they depend on reactive expressions, but nothing else depends on them - Can access reactive sources and reactive expressions, but they don't return a value; they are used
	- for their side effects
	- e.g. output object is a reactive observer, which also looks like a list, and contains many individual reactive observers that are created by using reactive values and expressions in reactive functions

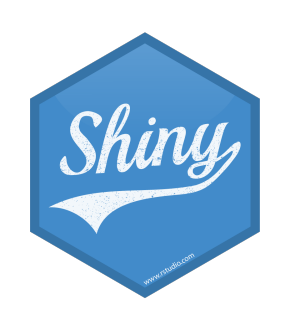

### **Reactive expressions vs. observers**

- Similarities: Both store expressions that can be executed
- Differences:
	- Reactive expressions return values, but observers don't
	- Observers (and endpoints in general) eagerly respond to reactives, but reactive expressions (and conductors in general) do not
	- Reactive expressions must not have side effects, while observers are only useful for their side effects

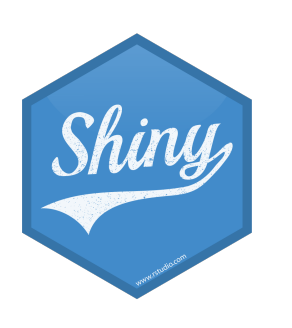

## **Your turn**

## $5<sub>m</sub>00<sub>s</sub>$

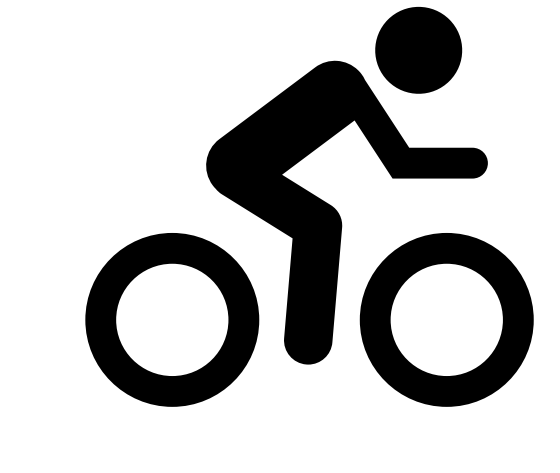

### Debug the following app scripts: - review/whats-wrong.R - review/mult-3.R - review/add-2.R

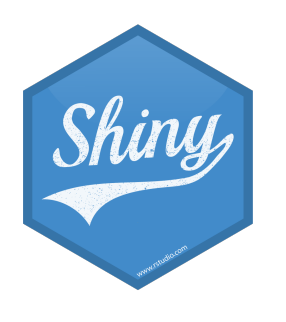